# **PNRR – MISSIONE 6-SALUTE**

# **SCHEDA INTERVENTO**

*M6.C2 – 1.1.1. Ammodernamento del parco tecnologico e digitale ospedaliero (Digitalizzazione delle strutture ospedaliere (DEA Dipartimenti di Emergenza e Accettazione di Livello I e II))*

### **SOMMARIO**

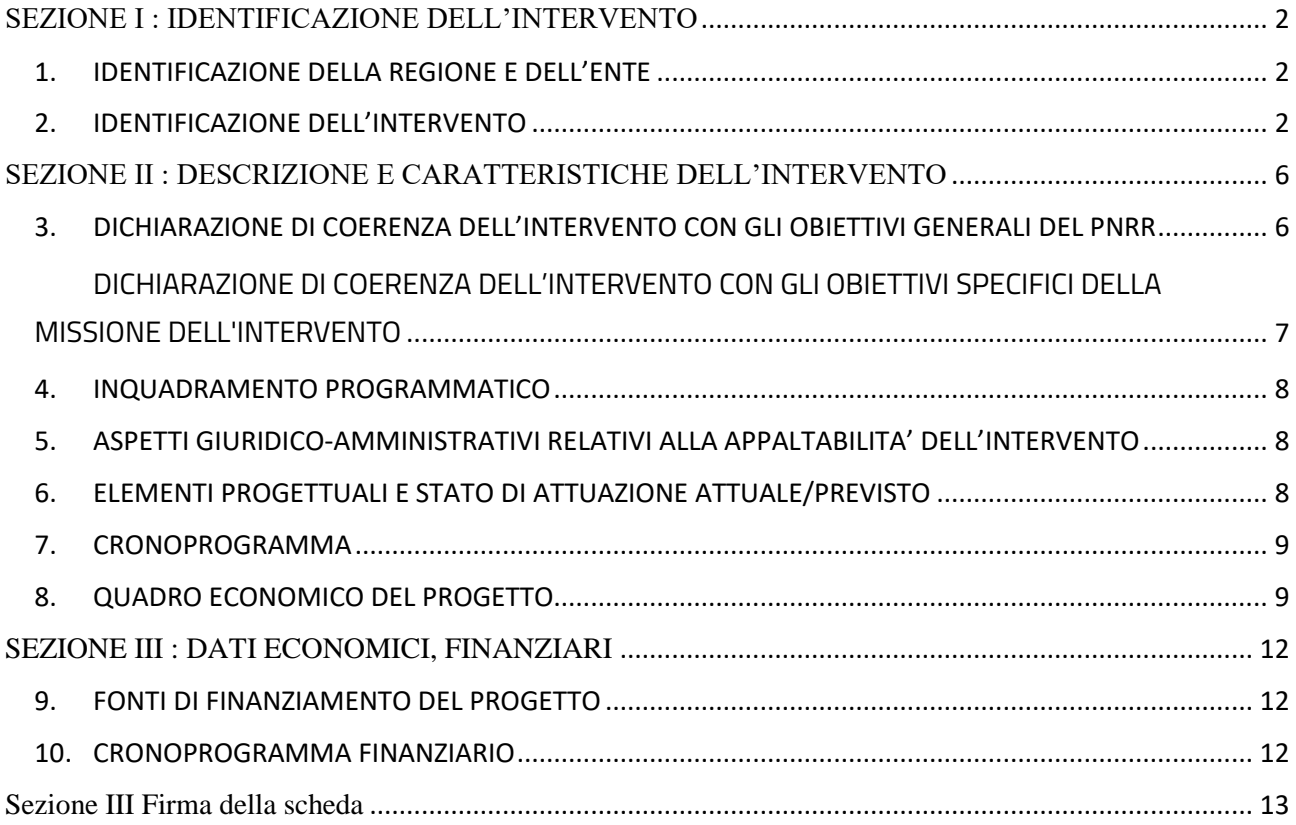

### <span id="page-1-0"></span>**SEZIONE I : IDENTIFICAZIONE DELL'INTERVENTO**

# <span id="page-1-1"></span>**1. IDENTIFICAZIONE DELLA REGIONE E DELL'ENTE**

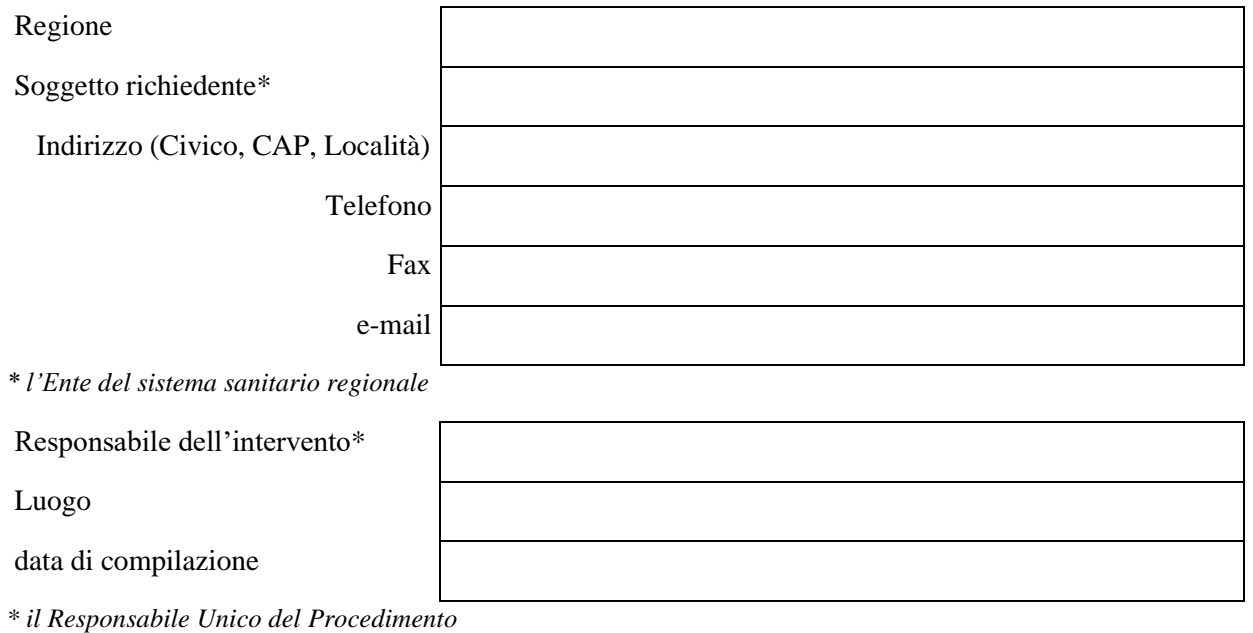

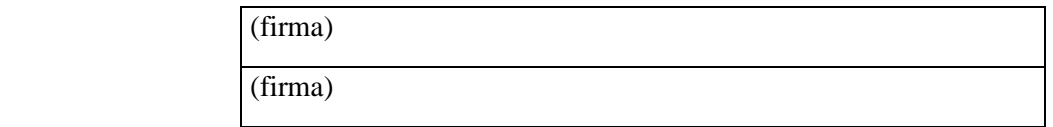

*\* ove distinto dalla Regione*

Nota: la scheda prevede che venga compilata dall'ente attuatore, e co-firmata dalla Regione.

 $\mathbf{r}$ 

#### <span id="page-1-2"></span>**2. IDENTIFICAZIONE DELL'INTERVENTO**

Titolo intervento

CUP / codice progetto\* (lunghezza 15 caratteri)

Data apertura CUP (deve essere successiva al 31/01/2020)\*

Importo complessivo intervento\*

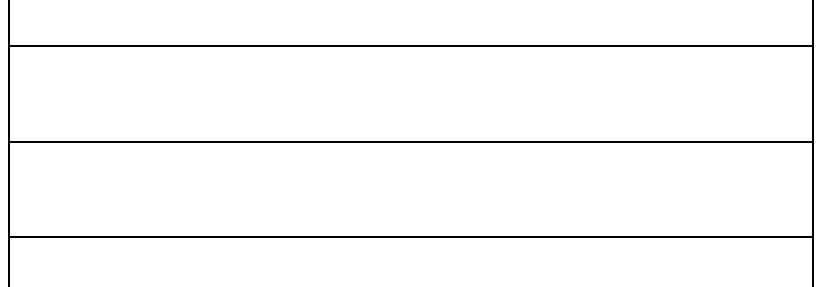

*\* l'importo complessivo intervento dovrà corrispondere all'importo generale di progetto del Quadro Economico*

Presidio\* - di destinazione dell'intervento

*Inserire il codice NSIS e descrizione del presidio (utilizzare # come separatore; es. 120267#Ospedale Sandro Pertini)*

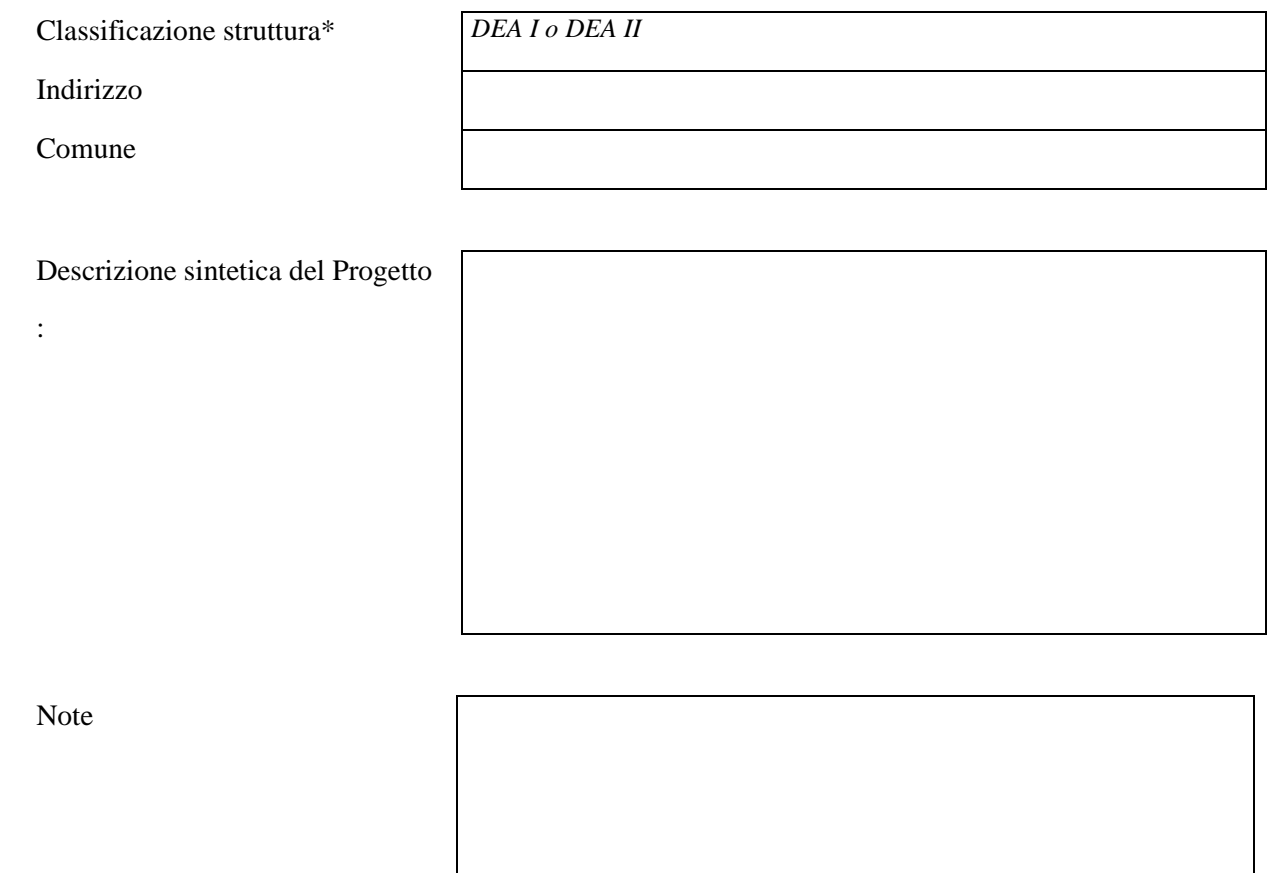

Dettaglio tipologia dei fabbisogni per Unità Operativa:

- Sistemi Informativi Clinico-Assistenziali CARTELLA CLINICA ED ENTERPRISE IMAGING Lotto 1 NORD
- $\overline{\text{Si}}$   $\Box$  NO  $\Box$
- Se Sì, indicare

o IMPORTO (che legge il valore dal quadro economico)

Codice NSIS e descrizione delle Unità Operative coinvolte: \_\_\_\_\_\_\_\_\_\_\_\_\_\_\_\_\_\_\_\_\_ Descrizione:

Data Sottoscrizione Contratto *(Deve essere successiva al 1° febbraio 2020 in accordo con l'art. 17, comma 2 del Regolamento UE 2021/241)*: \_\_\_\_\_\_\_\_\_\_\_\_\_\_

- Sistemi Informativi Clinico-Assistenziali CARTELLA CLINICA ED ENTERPRISE IMAGING Lotto 2 CENTRO-SUD
- $\overline{\text{Si}}$   $\Box$  NO  $\Box$
- Se Sì, indicare
	- o IMPORTO (che legge il valore dal quadro economico)

Codice NSIS e descrizione delle Unità Operative coinvolte: \_\_\_\_\_\_\_\_\_\_\_\_\_\_ Descrizione: Data Sottoscrizione Contratto *(Deve essere successiva al 1° febbraio 2020 in accordo con l'art. 17, comma 2 del Regolamento UE 2021/241)*: \_\_\_\_\_\_\_\_\_\_\_\_\_\_

- Sistemi Informativi Clinico-Assistenziali Telemedicina Lotto 3 NORD –
- $Si \Box$  NO  $\Box$
- Se Sì, indicare

o IMPORTO (che legge il valore dal quadro economico) Codice NSIS e descrizione delle Unità Operative coinvolte: \_\_\_\_\_\_\_\_\_\_\_\_\_\_\_\_\_\_\_\_\_ Descrizione:

- Data Sottoscrizione Contratto *(Deve essere successiva al 1° febbraio 2020 in accordo con l'art. 17, comma 2 del Regolamento UE 2021/241)*: \_\_\_\_\_\_\_\_\_\_\_\_\_\_
- Sistemi Informativi Clinico-Assistenziali Telemedicina Lotto 4 CENTRO-SUD –

 $\mathcal{S}$ i  $\Box$  NO  $\Box$ 

- Se Sì, indicare
	- o IMPORTO (che legge il valore dal quadro economico)

Codice NSIS e descrizione delle Unità Operative coinvolte: \_\_\_\_\_\_\_\_\_\_\_\_\_\_\_\_\_\_\_\_\_

Descrizione:

Data Sottoscrizione Contratto *(Deve essere successiva al 1° febbraio 2020 in accordo con l'art. 17, comma 2 del Regolamento UE 2021/241)*: \_\_\_\_\_\_\_\_\_\_\_\_\_\_

- Sistemi Informativi Clinico-Assistenziali Servizi di Supporto Lotto 5 NORD
- $\overline{S}$ i  $\Box$  NO  $\Box$
- Se Sì, indicare –
- IMPORTO (che legge il valore dal quadro economico) Codice NSIS e descrizione delle Unità Operative coinvolte: \_\_\_\_\_\_\_\_\_\_\_\_\_\_ Descrizione: Data Sottoscrizione Contratto *(Deve essere successiva al 1° febbraio 2020 in accordo con l'art. 17,*

*comma 2 del Regolamento UE 2021/241)*: \_\_\_\_\_\_\_\_\_\_\_\_\_\_

- Sistemi Informativi Clinico-Assistenziali Servizi di Supporto Lotto 6 CENTRO-SUD-
- $\overline{\text{S}}$   $\overline{\text{S}}$   $\overline{\text{S}}$
- Se Sì, indicare

o IMPORTO (che legge il valore dal quadro economico) Codice NSIS e descrizione delle Unità Operative coinvolte: \_\_\_\_\_\_\_\_\_\_\_\_\_\_\_\_\_\_\_\_\_ Descrizione: Data Sottoscrizione Contratto *(Deve essere successiva al 1° febbraio 2020 in accordo con l'art. 17, comma 2 del Regolamento UE 2021/241)*: \_\_\_\_\_\_\_\_\_\_\_\_\_\_

• Sistemi Informativi Sanitari e Servizi al Cittadino –

- $\overline{S}$ i  $\Box$  NO  $\Box$
- Se Sì, indicare

o IMPORTO (che legge il valore dal quadro economico) Codice NSIS e descrizione delle Unità Operative coinvolte: Descrizione: Data Sottoscrizione Contratto *(Deve essere successiva al 1° febbraio 2020 in accordo con l'art. 17, comma 2 del Regolamento UE 2021/241)*: \_\_\_\_\_\_\_\_\_\_\_\_\_\_

- Sistemi Informativi Gestionali-
- $Si \Box$  NO  $\Box$
- Se Sì, indicare

o IMPORTO (che prende il valore dal quadro economico) Codice NSIS e descrizione delle Unità Operative coinvolte: \_\_\_\_\_\_\_\_\_\_\_\_\_\_ Descrizione: Data Sottoscrizione Contratto *(Deve essere successiva al 1° febbraio 2020 in accordo con l'art. 17, comma 2 del Regolamento UE 2021/241)*: \_\_\_\_\_\_\_\_\_\_\_\_\_\_

Altri accordi quadro CONSIP\* (purchè successivi al 01/02/2020)

- $\bullet$  Sì  $\Box$  NO  $\Box$
- Se Sì, indicare

o IMPORTO (che prende il valore dal quadro economico)

Codice NSIS e descrizione delle Unità Operative coinvolte: \_\_\_\_\_\_\_\_\_\_\_\_\_\_

Descrizione:

Data Sottoscrizione Contratto *(Deve essere successiva al 1° febbraio 2020 in accordo con l'art. 17, comma 2 del Regolamento UE 2021/241)*: \_\_\_\_\_\_\_\_\_\_\_\_\_\_ Note

☐ Dichiaro che l'accordo quadro è stato attivato successivamente al 1 febbraio 2020\*

# <span id="page-5-0"></span>**SEZIONE II : DESCRIZIONE E CARATTERISTICHE DELL'INTERVENTO**

# <span id="page-5-1"></span>**3. DICHIARAZIONE DI COERENZA DELL'INTERVENTO CON GLI OBIETTIVI GENERALI DEL PNRR**

Il Soggetto richiedente dichiara sotto la propria responsabilità:

- 1. di garantire che, ai sensi dell'art. 9 del Regolamento (EU) 241/2021, in conformità con quanto indicato dalla circolare del MEF n.33 del 31.12.2021, recante chiarimenti in merito a "Addizionalità, finanziamento complementare e obbligo di assenza del c.d. doppio finanziamento", in caso di progetti di investimento sostenuti da altri programmi e strumenti dell'Unione, il sostegno fornito nell'ambito del dispositivo per la ripresa e la resilienza (RRF) non copre lo stesso costo;
- 2. che la realizzazione delle attività progettuali prevede di non arrecare un danno significativo agli obiettivi ambientali, ai sensi dell'articolo 17 del Regolamento (UE) 2020/852;
- 3. che la realizzazione delle attività progettuali è coerente con i principi e gli obblighi specifici del PNRR relativamente al principio del "Do No Significant Harm" (DNSH) e, ove applicabili, ai principi del Tagging clima e digitale, della parità di genere (Gender Equality), della protezione e valorizzazione dei giovani e del superamento dei divari territoriali;
- 4. che l'attuazione del progetto prevede il rispetto delle norme comunitarie e nazionali applicabili, ivi incluse quelle in materia di trasparenza, uguaglianza di genere e pari opportunità e tutela dei diversamente abili;
- 5. che l'attuazione del progetto prevede il rispetto della normativa europea e nazionale applicabile, con particolare riferimento ai principi di parità di trattamento, non discriminazione, trasparenza, proporzionalità e pubblicità;
- 6. che adotterà misure adeguate volte a rispettare il principio di sana gestione finanziaria secondo quanto disciplinato nel Regolamento finanziario (UE, Euratom) 2018/1046 e nell'art. 22 del Regolamento (UE) 2021/241, in particolare in materia di prevenzione dei conflitti di interessi, delle frodi, della corruzione e di recupero e restituzione dei fondi che sono stati indebitamente assegnati;
- 7. di disporre delle competenze, risorse e qualifiche professionali, sia tecniche che amministrative, necessarie per portare a termine il progetto e assicurare il raggiungimento di eventuali milestone e target associati;
- 8. di aver considerato e valutato tutte le condizioni che possono incidere sull'ottenimento e utilizzo del finanziamento a valere sulle risorse dell'Investimento M6.C2 – 1.1.1. Ammodernamento del parco tecnologico e digitale ospedaliero (Digitalizzazione delle strutture ospedaliere (DEA Dipartimenti di Emergenza e Accettazione di Livello I e II)) e di averne tenuto conto ai fini dell'elaborazione della proposta progettuale;
- 9. di essere a conoscenza che l'Amministrazione centrale responsabile di intervento si riserva il diritto di procedere d'ufficio a verifiche, anche a campione, in ordine alla veridicità delle dichiarazioni rilasciate in sede di domanda di finanziamento e/o, comunque, nel corso della procedura, ai sensi e per gli effetti della normativa vigente.

### ☐ Accetto

<span id="page-6-0"></span>DICHIARAZIONE DI COERENZA DELL'INTERVENTO CON GLI OBIETTIVI SPECIFICI DELLA MISSIONE DELL'INTERVENTOIl Soggetto richiedente dichiara sotto la propria responsabilità:

che l'intervento contribuisce al completamento della trasformazione digitale delle strutture ospedaliere coinvolte, concorrendo al raggiungimento dell'obiettivo di informatizzazione di n. 280 strutture sede di DEA di I e II livello, in coerenza con quanto definito dal Piano Nazionale di Ripresa e Resilienza per la componente M6.C2 – 1.1.1. Ammodernamento del parco tecnologico e digitale ospedaliero (Digitalizzazione delle strutture ospedaliere (DEA Dipartimenti di Emergenza e Accettazione di Livello I e II)).

☐ Accetto

# <span id="page-7-0"></span>**4. INQUADRAMENTO PROGRAMMATICO**

### 5.1 **L'Intervento è coerente con i Documenti di Programmazione Regionale e/o gli strumenti di pianificazione del singolo Soggetto richiedente**?

 $Si \Box$  NO  $\Box$ 

Se Sì, specificare in quali documenti è stato inserito: ……….

Se NO, chiarire come e in quali tempi si intenda implementare l'inserimento nei documenti di programmazione *[riportare milestone anche nel cronoprogramma]* ……….

### 5.2. **È necessario modificare e/o integrare i Documenti di Programmazione Regionale e/o gli strumenti di pianificazione del singolo Soggetto richiedente**?

 $Si \Box$  NO  $\Box$ 

Se Sì, indicare quali ed in quali tempi si intenda eseguire l'integrazione *[riportare milestone nel cronoprogramma]*: ……….

# <span id="page-7-1"></span>**5. ASPETTI GIURIDICO-AMMINISTRATIVI RELATIVI ALLA APPALTABILITA' DELL'INTERVENTO**

### 6.1. **L'Intervento ha ad oggetto beni o opere già acquisiti o realizzati dal Soggetto Richiedente?**

 $Si \Box$  NO  $\Box$ 

#### 6.2. **Si rilevano potenziali/attuali interferenze con altri interventi?**

 $Si \Box$  NO  $\Box$ 

Se Sì, descrivere se quali interferenze si rilevano e in che modo tale aspetto non incida sull'attuazione dell'intervento: ………………………

### 6.3. **L'intervento prevede di eseguire i lavori in fabbricati che durante gli stessi rimangono anche parzialmente in funzione?**

### $Si \Box$  NO  $\Box$

Se Sì, descrivere le eventuali misure adottate per la gestione delle interferenze (sedi provvisorie, trasferimenti, ecc.) in che modo tale aspetto non incida sull'attuazione dell'intervento: ………………………

# <span id="page-7-2"></span>**6. ELEMENTI PROGETTUALI E STATO DI ATTUAZIONE ATTUALE/PREVISTO**

### 6.1.**Selezionare il livello di progettazione disponibile**

[N.B. Tale sezione deve essere compilata solo nei casi in cui risulta applicabile, in considerazione della tipologia di intervento]

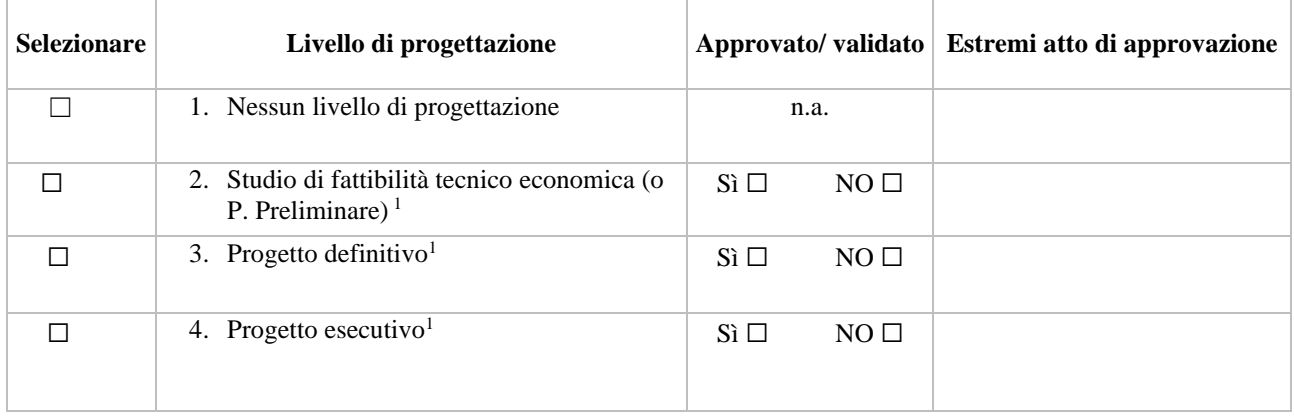

#### **Documento allegato Selezionare il file da caricare**

### <span id="page-8-0"></span>**7. CRONOPROGRAMMA**

Indicare il cronoprogramma previsionale delle attività: compilare le voci effettivamente applicabili all'Intervento di cui trattasi, aggiungendo le azioni relative alle ulteriori attività da pianificare/prevedere.

Il cronoprogramma riporta le attività e le milestone tipologiche previste dal PNRR di cui tener conto in sede di compilazione. Evidenziate in grigio, sono precompilate le milestone non differibili.

Le milestone sono riportate come milestone europee (bandiera UE).

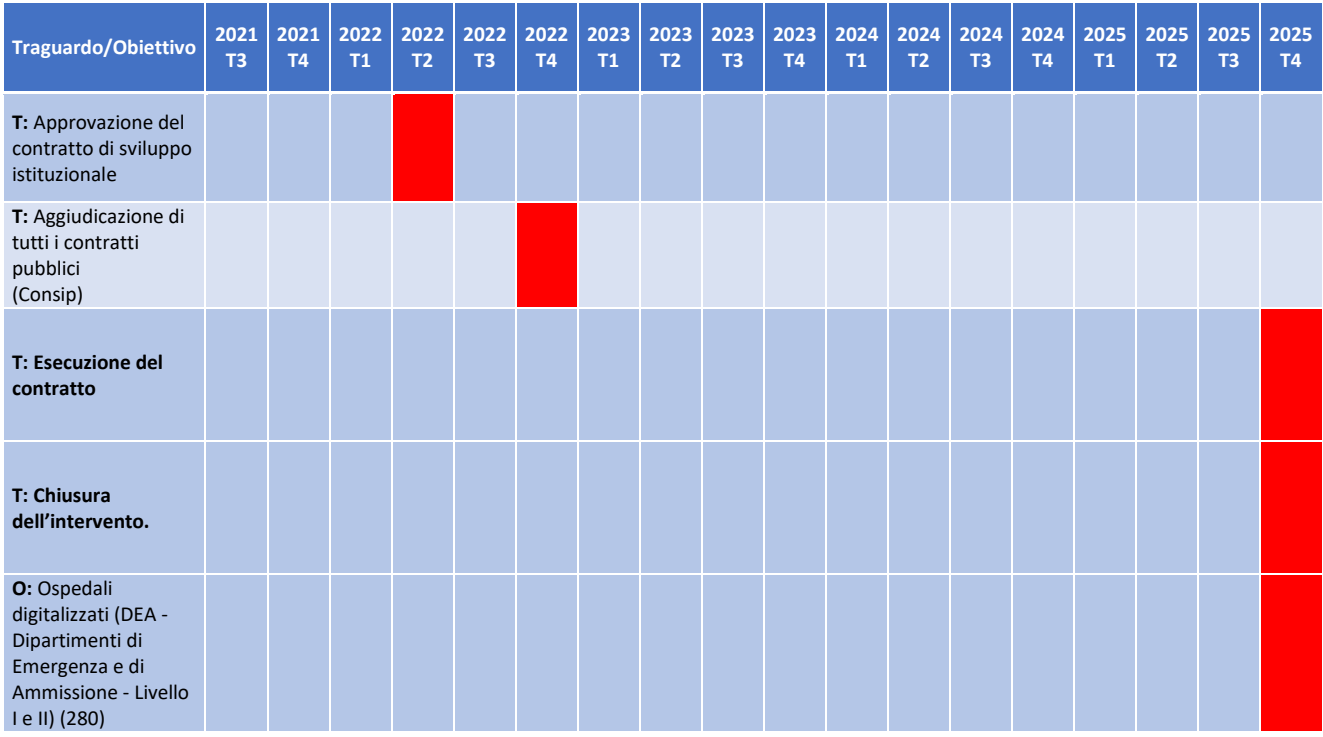

# <span id="page-8-1"></span>**8. QUADRO ECONOMICO DEL PROGETTO**

Ove sia presente un quadro economico approvato, compilare la tabella seguente, nelle diverse voci. Ove invece il Richiedente non disponga di un quadro economico approvato, esporre l'importo stimato per le forniture lavori (A), le somme a disposizione (B), e l'importo stimato complessivo (A+B+C).

[N.B. La tabella di seguito riportata può essere opportunamente adattata in funzione delle altre eventuali specifiche voci di costo inerenti all'investimento in oggetto]

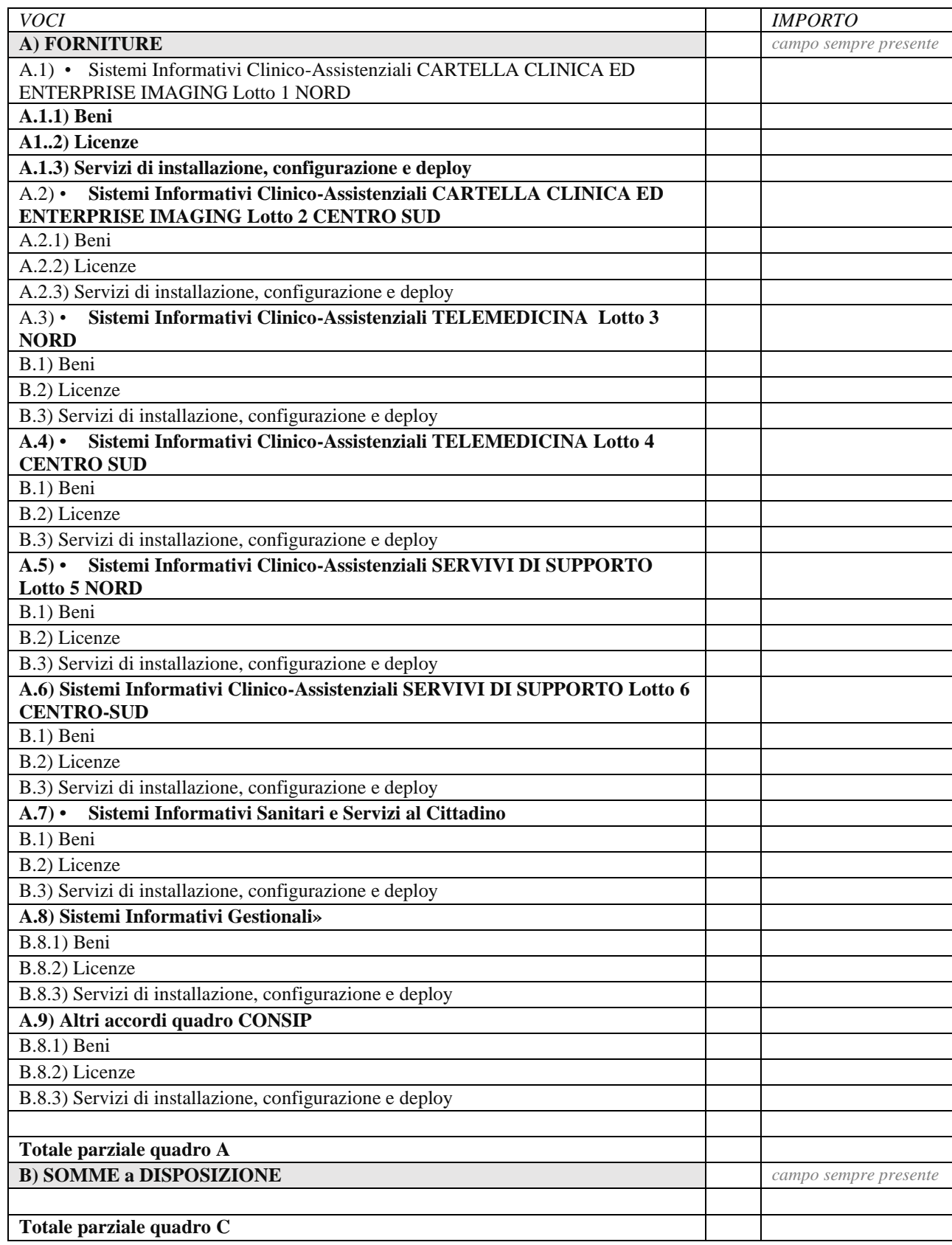

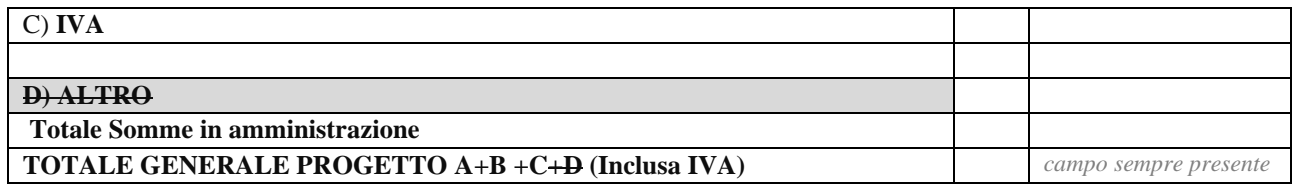

Il soggetto Richiedente con la presentazione della presente Scheda attesta la congruità degli importi allegando, almeno uno dei seguenti documenti:

☐ Conferma

- un computo metrico estimativo, utilizzando voci e importi di mercato di riferimento;
- stime per analogia con precedenti lavorazioni similari;
- preventivi di imprese fornitrici/esecutrici;
- stima parametrica di spesa per voci omogenee;

Allegare almeno un documento

Selezionare file

# <span id="page-11-0"></span>**SEZIONE III : DATI ECONOMICI, FINANZIARI**

# <span id="page-11-1"></span>**9. FONTI DI FINANZIAMENTO DEL PROGETTO**

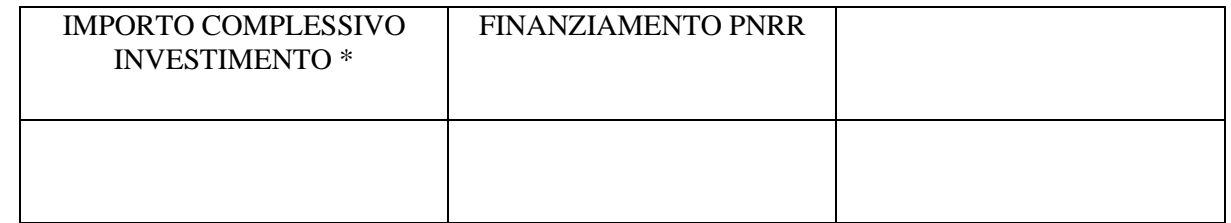

*\*il totale progetto (A+B) riportato in Quadro economico*

Ulteriori Fonti di finanziamento

 $SI \Box$   $NOT$ 

Se Sì,

Il Soggetto richiedente dichiara sotto la propria responsabilità che, ai sensi dell'art. 9 del Regolamento (EU) 241/2021, in conformità con quanto indicato dalla circolare del MEF n.33 del 31.12.2021, recante chiarimenti in merito a "Addizionalità, finanziamento complementare e obbligo di assenza del c.d. doppio finanziamento", il sostegno fornito nell'ambito del dispositivo per la ripresa e la resilienza (RRF) in aggiunta al sostegno fornito nell'ambito di altri programmi e strumenti dell'Unione non copre lo stesso costo.

□ Conferma

Indicare le fonti e i rispettivi importi delle eventuali fonti di finanziamento ulteriori rispetto al budget assegnato a valere sul PNRR: \_\_\_\_\_\_\_\_\_\_\_\_\_\_\_\_\_\_\_\_\_\_\_\_\_\_

### <span id="page-11-2"></span>**10. CRONOPROGRAMMA FINANZIARIO**

*Riportare cronoprogramma previsto cash-out dell'intervento* 

L'intervento è in corso?

 $\overline{S}$ *i*  $\Pi$  NO  $\Pi$ Se Sì, indicare Spesa prevista nell'anno 2020 Spesa prevista nell'anno 2021 Spesa prevista nell'anno 2022

Spesa prevista nell'anno 2023

Spesa prevista nell'anno 2024

Se No, indicare

Spesa prevista nell'anno 2022

Spesa prevista nell'anno 2023

Spesa prevista nell'anno 2024

Spesa prevista nell'anno 2025

# <span id="page-12-0"></span>**SEZIONE IV FIRMA DELLA SCHEDA**

Cliccare sul pulsante "Genera Pin" ed attendere l'email contenente il pin da inserire